## How to keep all the necessary WHOIS records up-to-date

*WhoisXML API, Inc.*

We can suggest the following approach to keep all the necessary WHOIS records up-to-date. You can use quarterly and daily WHOIS updates combined with the Live WHOIS requests.

Say, you have a quarterly WHOIS database in your storage.

Once a new daily or quarterly DB comes out, do not prune the old one from your storage. Instead, merge the new DBs with your stored ones.

## **The merging algorithm:**

- 1. If a WHOIS record with that domain name isn't present in your storage, add it or perform any other actions according to the DB type and your requirements.
- 2. When the domain name is present in your storage, compare the "*auditUpdatedDate"* fields of the old WHOIS record and the new one. If the dates match, it means that you can skip the record saving because it hasn't changed;
- 3. Often, the "*auditUpdatedDate"* values will be different. In this case, it's worth performing some extra checks:
	- a. Compare all the WHOIS records' fields except *"auditCreatedDate", "auditUpdatedDate", "rawText", "cleanText", "headerText"*, "footerText", since those ones may be different even if the ownership data match;

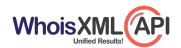

b. Check the "parse\_code" field. It is a bit mask indicating which fields have been parsed in the record;

a binary value of 1 at position i points to a non-empty value field at that position;

the fields from the least significant bit to the most significant one are following: *"createdDate", "expiresDate", "referralURL" (exists in "registryData" only), "registrarName", "status", "updatedDate", "whoisServer" (exists in "registryData" only), "nameServers", "administrativeContact", "billingContact", "registrant", "technicalContact", and "zoneContact";*

for example, parse code  $3_{10}(11_2)$  means that the only non-empty fields are "*createdDate*"and "*expiresDate*", and parse code 8<sub>10</sub> (1000<sub>2</sub>) means that the only non-empty field is *"registrarName"*.

If you need to ascertain that a WHOIS record contains ownership information, compare parse code to  $0.01000000000002(512_{10}).$ It stands for non-empty field "registrant".

To check the parse code value, use bit operators. (In MySQL it will be **parse\_code & 00100000000002 = 00100000000002**)

- 4. If any differences are detected in the previous step, replace the old record with the new one;
- 5. In case of empty data in the fields you need, make a live WHOIS request with parameter **preferFresh=1** (the WHOIS service will send you as fresh a record as possible). The complete documentation regarding Live WHOIS requests can be found here: <https://whoisapi.whoisxmlapi.com/docs>;

With the use of this mechanics, you won't lose the domain names from the previous quarterly/daily DB release if they are missing for some reason.

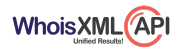